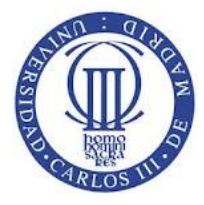

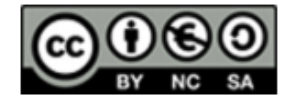

1

## **Ejercicio**

Realizar un programa que cree dos threads. El thread 1 debe imprimir en pantalla los números impares desde el 1 al 9 con el mensaje th1: número El thread 2 debe imprimir en pantalla los números pares desde el 2 al 10 con el mensaje th2: número La ejecución de los threads se debe producir de forma alterna de forma que los mensajes mostrados tengan el formato th1: 1 th2: 2 th1: 3 th2: 4 th1: 5 th2: 6 th1: 7 th2: 8 th1: 9 th2: 10

La sincronización se debe realizar utilizando mutex. No se podrá utilizar sleep ni ningún otro mecanismo de sincronización.

## **Solución**

```
/* fichero alterno.c
THREADS
Crea 2 threads que ejecutan de forma alterna.
compilar con gcc -lpthread alterno.c
Jos� Manuel P�rez Lobato
*/
```
#include <stdio.h> #include <stdlib.h> #include <pthread.h> #include <sys/types.h> #include <sys/stat.h> #include <fcntl.h>

pthread attr t attr; pthread t idth[10]; pthread mutex t mtx; pthread cond t varcond;

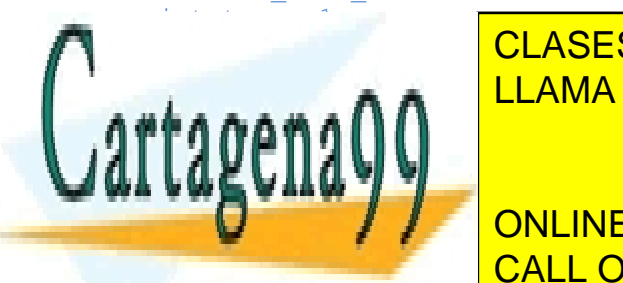

void anum 2008 void ta kuning ta kuning ta kuning ta kuning ta kuning ta kuning ta kuning ta kuning ta kuning t CLASES PARTICULARES, TUTORÍAS TÉCNICAS ONLINE

**While (turnoid) public in the PRIVATE LESSONS FOR SCIENCE STUDENTS** <u>Printf ("the 1: the set of CALL OR WHATSAPP:689 45 44 70</u>

## Tema: 7

Este material se comparte con licencia CreativeCommons Reconocimiento

www.cartagena99.Commaralsedhapertidspgnsable deplañinformación contenida en el presente documento en virtud al Artículo 17.1 de la Ley de Servicios de la Sociedad de la Información y de Comercio Electrónico, de 11 de julio de 2002. Si la información contenida en el documento es ilícita o lesiona bienes o derechos de un tercero háganoslo saber y será retirada.

- - -

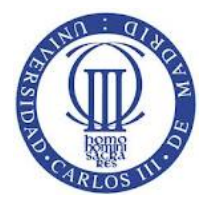

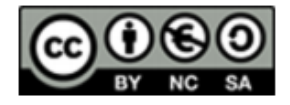

 $\overline{2}$ 

```
turno = 2;
    pthread cond signal(&varcond);
   pthread mutex unlock (&mtx);
} 
   pthread exit(0);
} 
void *hilo2(void *num) {
   int cont=2;
while (cont \leq 10) {
  pthread mutex lock (&mtx);
   while (turno!=2) pthread cond wait(&varcond, &mtx);
    printf ("th2:%d\n", cont);
     cont=cont+2;
   turno = 1;pthread cond signal(&varcond);
   pthread mutex unlock (&mtx);
} 
   pthread exit(0);
} 
int main(){
   int i;
    pthread mutex init (&mtx, NULL);
    pthread attr init(&attr);
    pthread create(&idth[0], &attr,hilo1, &i);
    pthread create(&idth[1], &attr,hilo2, &i);
   // Espero la finalizaci�n del thread
    for (i=0; i<2; i++)pthread join(idth[i],NULL);
     return(0);
}
```
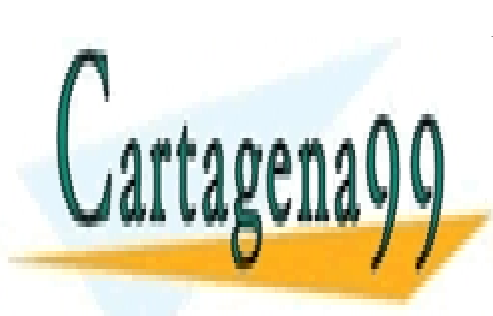

CLASES PARTICULARES, TUTORÍAS TÉCNICAS ONLINE LLAMA O ENVÍA WHATSAPP: 689 45 44 70

ONLINE PRIVATE LESSONS FOR SCIENCE STUDENTS CALL OR WHATSAPP:689 45 44 70

Tema: 7

Este material se comparte con licencia CreativeCommons Reconocimiento www.cartagena99.Commaralsedhapertidspgnsable deplañinformación contenida en el presente documento en virtud al Artículo 17.1 de la Ley de Servicios de la Sociedad de la Información y de Comercio Electrónico, de 11 de julio de 2002. Si la información contenida en el documento es ilícita o lesiona bienes o derechos de un tercero háganoslo saber y será retirada.

- - -